# **TYPO3.Neos - Bug # 37267**

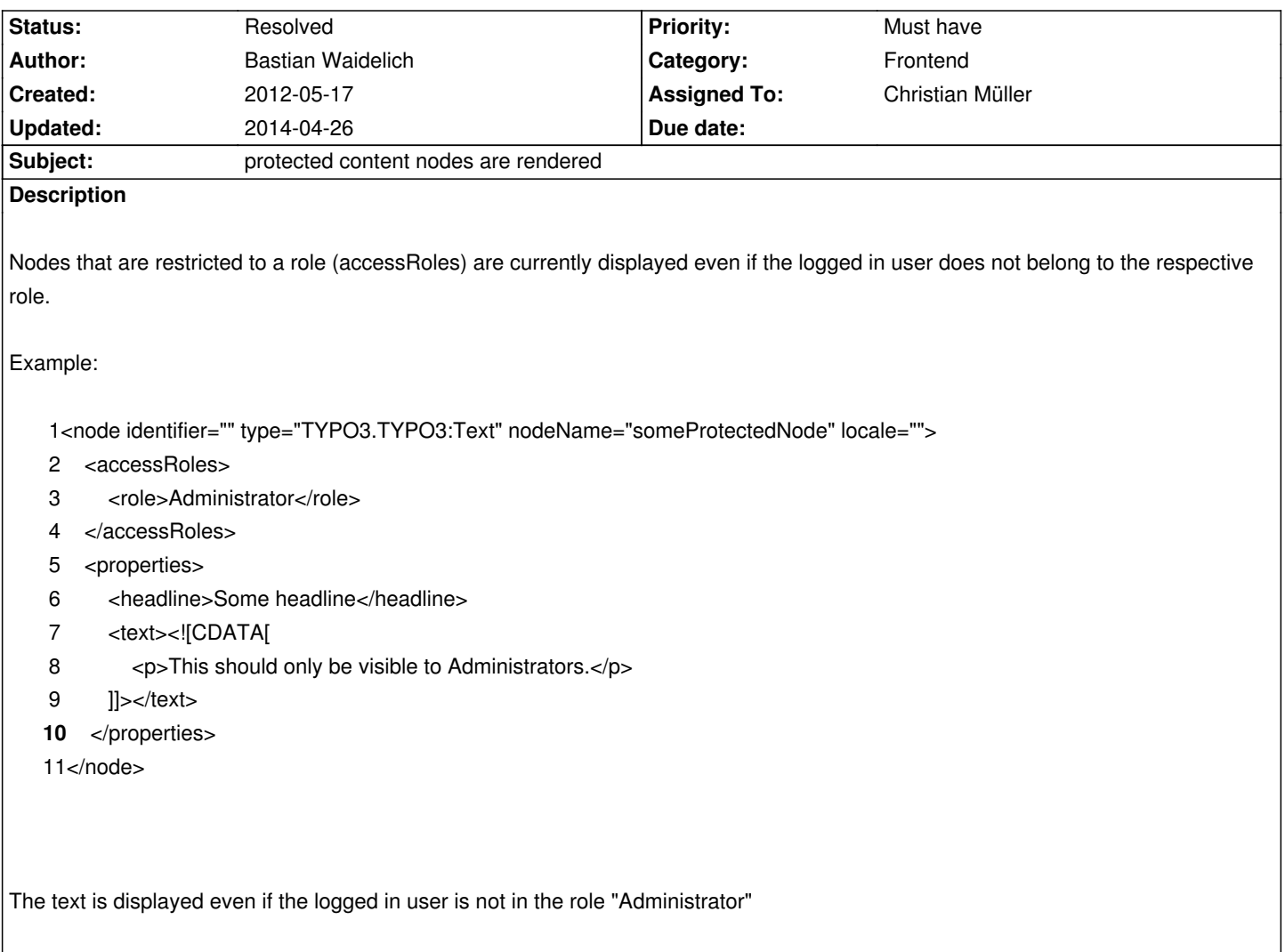

### **Associated revisions**

**Revision 72ed21d9 - 2012-06-22 14:30 - Christian Müller**

[BUGFIX] Protected nodes can never be accessed

Due to a code fix in TYPO3CR a bug with fetching of access protected nodes was uncovered that lead to non accessibility. The problem was in Routing and PropertyMapping the SecurityContext is not yet setup so roles are not available.

This change allows all nodes to be fetched from the TYPO3CR during those early stages. So access protection must be checked later (already implemented in the NodeController).

Related: #37267 Change-Id: If4e6bcaff73b136abf7435c19c49d31de73629dc

### **History**

# **#1 - 2012-05-24 18:25 - Christian Müller**

*- Status changed from New to Accepted*

Commit: http://git.typo3.org/FLOW3/Packages/TYPO3.TYPO3CR.git?a=commit;h=e6aac075332b526e7fde5e22ebd370238d43c99d

# **#2 - 201[2-06-10 21:28 - Aske Ertmann](http://git.typo3.org/FLOW3/Packages/TYPO3.TYPO3CR.git?a=commit;h=e6aac075332b526e7fde5e22ebd370238d43c99d)**

*- Status changed from Accepted to Resolved*

#### **#3 - 2014-04-25 17:21 - Desh Bandhu**

Is there any way to give DENY permission to a node like we have DENY in flow's security context? Other way around: Do DENY permission exist for nodedata, I can see only accessroles?